# Package 'cir'

July 3, 2022

<span id="page-0-0"></span>Type Package Title Centered Isotonic Regression and Dose-Response Utilities Version 2.2.1 Date 2022-07-04 Description Isotonic regression (IR) and its improvement: centered isotonic regression (CIR). CIR is recommended in particular with small samples. Also, interval estimates for both, and additional utilities such as plotting dose-response data. License GPL-2 RoxygenNote 7.2.0 Encoding UTF-8 VignetteBuilder knitr Suggests knitr, rmarkdown NeedsCompilation no Author Assaf P. Oron [cre, aut] Maintainer Assaf P. Oron <assaf.oron@gmail.com> Repository CRAN Date/Publication 2022-07-02 22:10:06 UTC

# R topics documented:

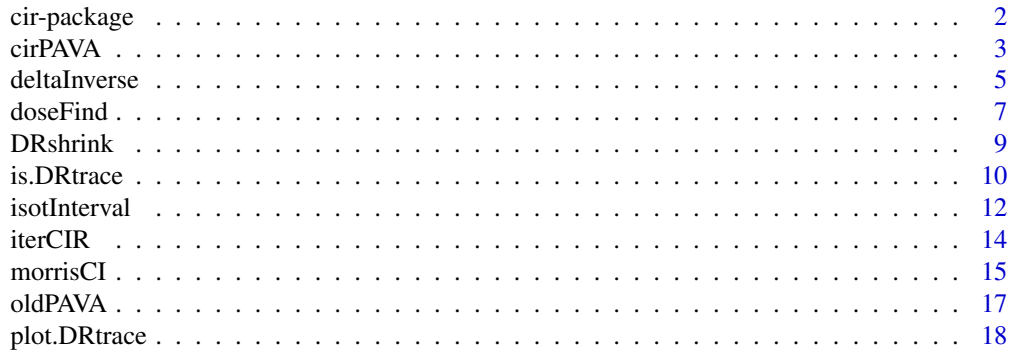

# <span id="page-1-0"></span>2 cir-package control of the state of the state of the state of the state of the state of the state of the state of the state of the state of the state of the state of the state of the state of the state of the state of th

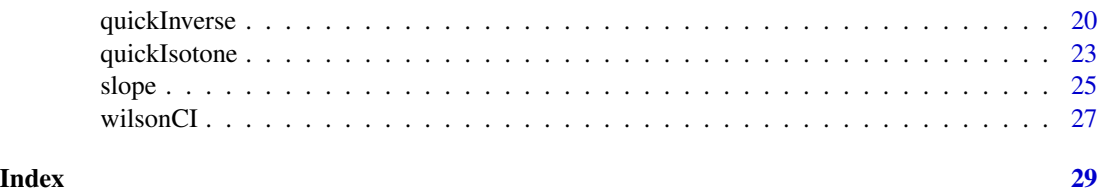

cir-package *Isotonic Regression, Centered Isotonic Regression, and Dose-Response Utilities*

#### **Description**

This package revolves around centered isotonic regression (CIR), an improvement to isotonic regression (IR). However, it also includes a flexible, useful implementation of IR, confidence-interval estimates for both CIR and IR, and additional utilities for dose-response and dose-finding data.

#### Details

Isotonic regression (IR) is a standard nonparametric estimation method for monotone data. We have developed an improvement to univariate IR, named centered isotonic regression (CIR). There are heuristic and theoretical justifications to prefer CIR over IR, but first and foremost, in most simulations it produces substantially smaller estimation error. More details appear in Oron and Flournoy (2017).

This package implements CIR, but "along the way" an enhanced interface to univariate IR is also available. IR's base-R implementation isoreg is very limited, as its own help page admits. A few other packages provide versions of IR, but to my knowledge the cir implementation offers some unique conveniences.

In addition, Oron and Flournoy (2017) also develop theoretically-backed confidence intervals applicable to both CIR and IR. The package's convenience wrapper [quickIsotone](#page-22-1) executes CIR (or IR if one chooses estfun = oldPAVA), and returns both point and interval estimates at the specified x values.

Since our motivation for studying IR comes from dose-finding designs such as Up-and-Down, there's analogous functionality for dose-finding ("inverse") estimation of x given specified y values. In particular, [quickInverse](#page-19-1) offers inverse point and interval estimates in a single call. The package now also includes an optional bias-correction shrinkage method for such designs, informed by more recent research (Flournoy and Oron, 2020).

The package's focus is dose-response data with the response assumed binary (coded as 0 or 1). Some functions might work for any input data, but others will not. In particular, the confidence intervals are only applicable to binary-response data.

The package also includes two S3 classes, [doseResponse](#page-9-1) and [DRtrace](#page-9-1). The former which is more heavily used, is a data frame with elements  $x, y, wt$ , summarizing the dose-response information. The latter is a "trace" or a running description of raw dose-response data, with  $x, y$  provided at the resolution of single observations. Each class has a plot method.

Enjoy!

#### <span id="page-2-0"></span>cirPAVA 3

# Author(s)

Assaf P. Oron.

Maintainer: Assaf P. Oron <assaf.oron.at.gmail.com>

# References

Oron, A.P. and Flournoy, N., 2017. Centered Isotonic Regression: Point and Interval Estimation for Dose-Response Studies. Statistics in Biopharmaceutical Research 9, 258-267. (author's public version available on arxiv.org).

Flournoy, N. and Oron, A.P., 2020. Bias Induced by Adaptive Dose-Finding Designs. Journal of Applied Statistics 47, 2431-2442.

<span id="page-2-1"></span>cirPAVA *Returns centered-isotonic-regression estimate*

# Description

Nonparametric forward point estimation of a monotone response  $(y)$  as a function of dose  $(x)$ , using the centered-isotonic-regression (CIR) algorithm.

#### Usage

```
cirPAVA(
 y,
 x = NULL,wt = NULL,outx = NULL,full = FALSE,
 dec = FALSE,
  strict = FALSE,
  interiorStrict = TRUE,
 ybounds = 0:1,
  adaptiveShrink = FALSE,
  ...
)
```
#### Arguments

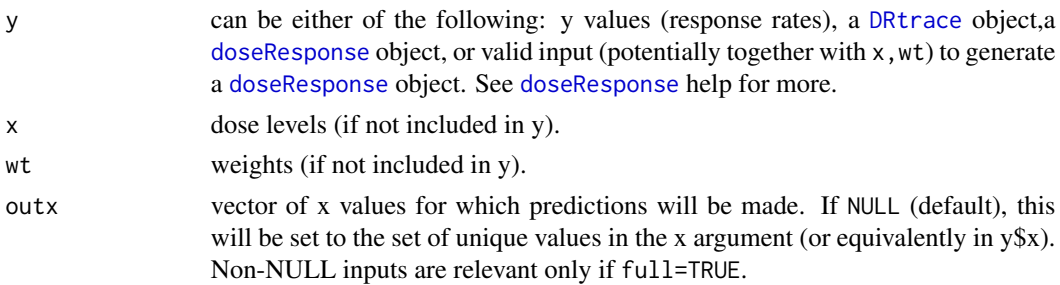

<span id="page-3-0"></span>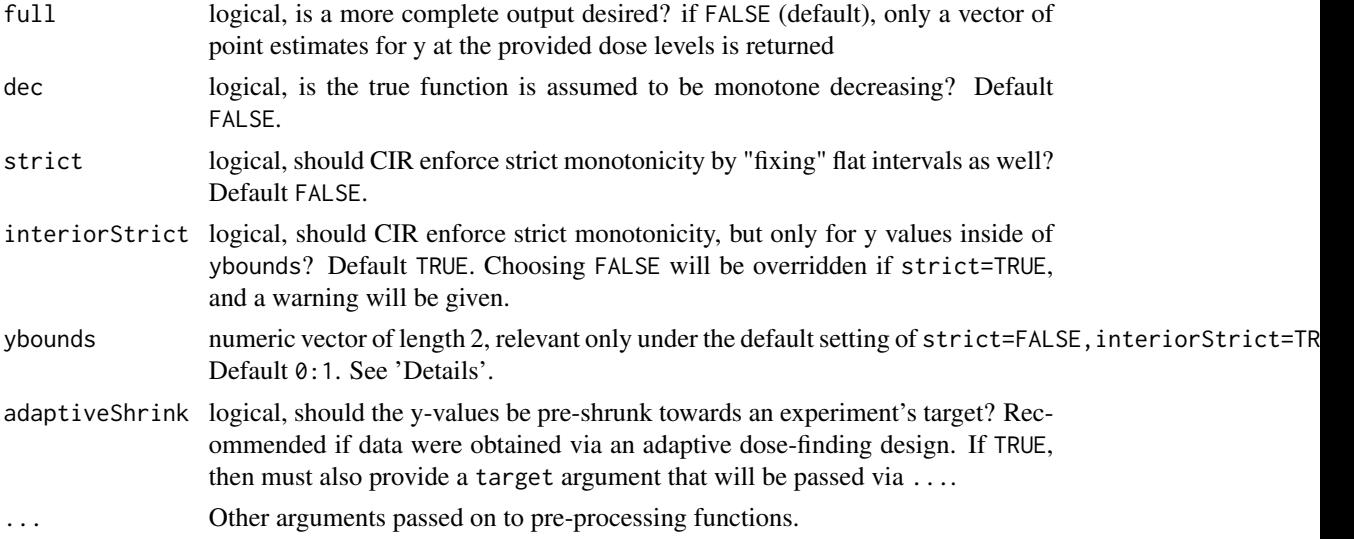

# Details

This is the underlying "engine" function implementing CIR. For a quick and somewhat more userfriendly wrapper, use [quickIsotone](#page-22-1). CIR is a variation of isotonic regression (IR) that shrinks IR's constant ("flat") intervals to single points and interpolates between these points, generating a curve that is strictly monotone everywhere except (possibly) near the boundaries.

Flat intervals in the raw input data, are handled with care. Under the default setting (strict=FALSE, interiorStrict=TRUE), flat intervals are treated as monotonicity violations, unless the \$y\$ value is on the boundary of its allowed range (default \$[0,1]\$, appropriate for binary-response data). On that boundary, flat intervals are left unchanged.

The algorithm is documented and discussed in Oron and Flournoy (2017). The function now include an adaptiveShrink option, to mitigate bias caused when using adaptive designs (Flournoy and Oron, 2020).

#### Value

under default, returns a vector of y estimates at unique x values. With full=TRUE, returns a list of 3 [doseResponse](#page-9-1) objects name output, input, shrinkage for the output data at dose levels, the input data, and the function as fit at algorithm-generated shrinkage points, respectively.

#### Author(s)

Assaf P. Oron <assaf.oron.at.gmail.com>

#### References

Oron, A.P. and Flournoy, N., 2017. Centered Isotonic Regression: Point and Interval Estimation for Dose-Response Studies. Statistics in Biopharmaceutical Research 9, 258-267. (author's public version available on arxiv.org).

Flournoy, N. and Oron, A.P., 2020. Bias Induced by Adaptive Dose-Finding Designs. Journal of Applied Statistics 47, 2431-2442.

#### <span id="page-4-0"></span>deltaInverse 5

#### See Also

[oldPAVA](#page-16-1),[quickIsotone](#page-22-1); [DRshrink](#page-8-1) for explanation about adaptiveShrink.

#### Examples

```
# Interesting run (#664) from a simulated up-and-down ensemble:
# (x will be auto-generated as dose levels 1:5)
dat=doseResponse(y=c(1/7,1/8,1/2,1/4,4/17),wt=c(7,24,20,12,17))
# CIR, using the default 'quick' function that also provides CIs (default 90%).
quick1=quickIsotone(dat)
quick1
# Use 'estfun' argument to operate the same function with old PAVA as the estimator
quick0=quickIsotone(dat,estfun=oldPAVA)
quick0
### Showing the data and the fits
par(mar=c(3,3,1,1),mgp=c(2,.5,0),tcl=-0.25)
plot(dat,ylim=c(0.05,0.55),refsize=1,las=1) # uses plot.doseResponse()
# The IR fit: a straightforward interpolation
lines(quick0$y,lty=2)
# With CIR, 'quickIsotone' cannot show us the true underlying interpolation;
# it only provides the estimates at requested points. Interpolation should be done between
# shrinkage points, not the original design points. So we must call the full 'cirPAVA' function:
slow1=cirPAVA(dat,full=TRUE)
# Now, compare these 3 (the first one is wrong, b/c it interpolates from design points):
midpts=1:4+0.5
approx(1:5,quick1$y,xout=midpts)$y
quickIsotone(dat,outx=midpts) # instead, you can just call 'quickIsotone' and specify 'outx'
approx(slow1$shrinkage$x,slow1$shrinkage$y,xout=midpts)$y # Or use 'cirPAVA'
# Ok... finally plotting the CIR curve
# Both flat intervals are shrunk, because neither are at y=0 or y=1
lines(slow1$shrinkage$x,slow1$shrinkage$y)
# Last but not least, here's the true response function
lines(seq(1,5,0.1),pweibull(seq(1,5,0.1),shape=1.1615,scale=8.4839),col=2)
legend('topleft',pch=c(NA,'X',NA,NA),lty=c(1,NA,2,1),col=c(2,1,1,1),
legend=c('True Curve','Observations','IR','CIR'),bty='n')
```
<span id="page-4-1"></span>deltaInverse *Calculate inverse (dose-finding) intervals, using local inversion and the Delta method*

#### **Description**

Calculate left-bound to right-bound intervals for the dose point estimates, using local slopes at design points (places where observations exist) to invert the forward lower-upper bounds.

# Usage

```
deltaInverse(
  isotPoint,
  target = NULL,intfun = morrisCI,
  conf = 0.9,
  adaptiveCurve = FALSE,
  minslope = 0.01,
  ...
)
```
# Arguments

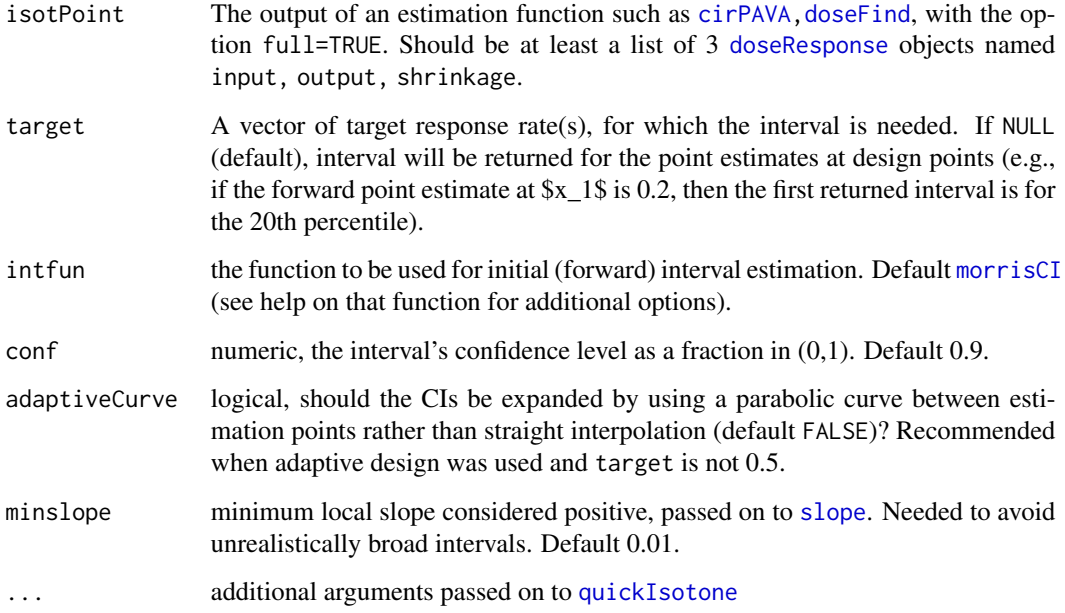

# Details

The Delta method in this application boils down to dividing the distance to the forward (vertical) bounds, by the slope, to get the left/right interval width. Slope estimates are performed by [slope](#page-24-1). An alternative method (dubbed "global") is hard-coded into [quickInverse](#page-19-1).

# Value

two-column matrix with the left and right bounds, respectively

# See Also

[quickIsotone](#page-22-1),[quickInverse](#page-19-1),[isotInterval](#page-11-1), [slope](#page-24-1); [DRshrink](#page-8-1) for the shrinkage fix.

<span id="page-5-0"></span>

#### <span id="page-6-0"></span>doseFind 7 and 7 and 7 and 7 and 7 and 7 and 7 and 7 and 7 and 7 and 7 and 7 and 7 and 7 and 7 and 7 and 7 and 7 and 7 and 7 and 7 and 7 and 7 and 7 and 7 and 7 and 7 and 7 and 7 and 7 and 7 and 7 and 7 and 7 and 7 and 7 a

#### Examples

```
# Interesting run (#664) from a simulated up-and-down ensemble:
# (x will be auto-generated as dose levels 1:5)
dat=doseResponse(y=c(1/7,1/8,1/2,1/4,4/17),wt=c(7,24,20,12,17))
# The experiment's goal is to find the 30th percentile
quick1=quickIsotone(dat)
# For inverse confidence intervals "the long way",
# we need a full CIR output object:
fwd1=cirPAVA(dat, full=TRUE)
invDelta=deltaInverse(fwd1)
### Showing the data and the estimates
par(mar=c(3,3,4,1),mgp=c(2,.5,0),tcl=-0.25)
# Following command uses plot.doseResponse()
plot(dat,ylim=c(0.05,0.55),refsize=4,las=1,xlim=c(-1,6),main="Inverse-Estimation CIs")
# The true response function; true target is where it crosses the y=0.3 line
lines(seq(0,7,0.1),pweibull(seq(0,7,0.1),shape=1.1615,scale=8.4839),col=4)abline(h=0.3,col=2,lty=3) ### The experiment's official target
# Forward CIs; the "global" inverse interval just draws horizontal lines between them
# To get "global" values calculated for you at specific targets, choose 'delta=FALSE'
# when calling quickInverse()
lines(quick1$lower90conf,lty=2,col=3)
lines(quick1$upper90conf,lty=2,col=3)
# Note how for y=0.3, both bounds are infinite (i.e., no intersection with the horizontal line)
# unless one dares to extrapolate outside range of observations.
# Now, the default "local" inverse interval, which is finite for the range of estimated y values.
# In particular, it is finite (albeit very wide) for y=0.3.
lines(invDelta[,1],quick1$y,lty=2)
lines(invDelta[,2],quick1$y,lty=2)
legend('topleft',pch=c(NA,'X',NA,NA),lty=c(1,NA,2,2),col=c(4,1,1,3),legend=
c('True Curve','Observations','Local Interval (default)','Forward/Global Interval'),bty='n')
```
<span id="page-6-1"></span>doseFind *Inverse (dose-finding) estimate of a target x value (e.g., a percentile)*

#### Description

Inverse ("dose-finding") point estimation of a dose (x) for a specified target y value (e.g., a response rate), using a user-specified forward-estimation algorithm (default is CIR).

#### Usage

doseFind( y,

#### 8 doseFind

```
x = NULL,wt = NULL,estfun = cirPAVA,
 target = NULL,full = FALSE,dec = FALSE,
 extrapolate = FALSE,
 errOnFlat = FALSE,
  adaptiveShrink = FALSE,
  starget = target[1],
  ...
\mathcal{L}
```
# Arguments

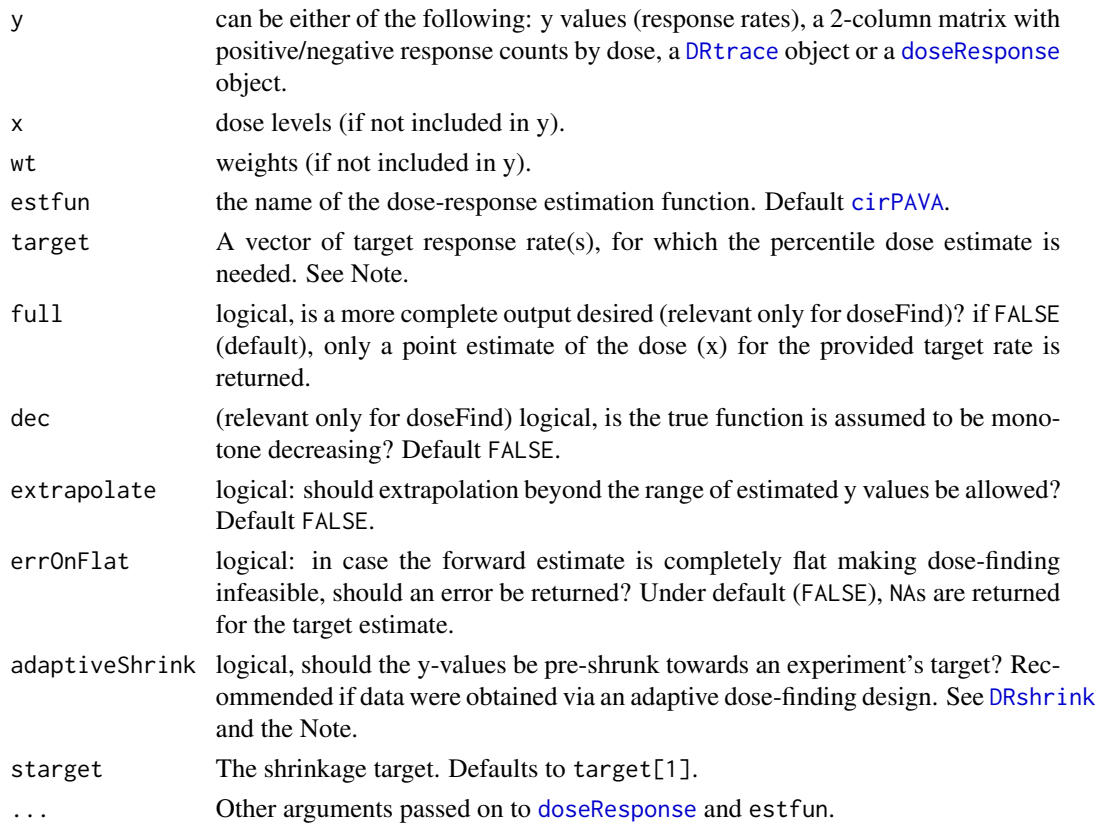

# Details

The function works by calling estfun for forward estimation of the x-y relationship, then using [approx](#page-0-0) with the x and y roles reversed for inverse estimation. The extrapolate option sets the rule argumet for this second call:

• extrapolate=TRUE translates to rule=2, which actually means that the x value on the edge of the estimated y range will be assigned.

<span id="page-7-0"></span>

#### <span id="page-8-0"></span>DRshrink 9

• extrapolate=FALSE (default) translates to rule=1, which means an NA will be returned for any target y value lying outside the estimated y range.

Note also that the function is set up to work with a vector of targets.

If the data were obtained from an adaptive dose-finding design and you seek to estimate a dose other than the experiment's target, note that away from the target the estimates are likely biased (Flournoy and Oron, 2019). Use adaptiveShrink=TRUE to mitigate the bias. In addition, either provide the true target as starget, or a vector of values to target, with the first value being the true target.

# Value

under default, returns point estimate(s) of the dose  $(x)$  for the provided target rate(s). With full=TRUE, returns a list with

- targest The said point estimate of x
- input a doseResponse object summarizing the input data
- output a doseResponse object with the forward estimate at design points
- shrinkage a doseResponse object which is the alg output of the forward-estimation function

#### Author(s)

Assaf P. Oron <assaf.oron.at.gmail.com>

#### References

Flournoy N and Oron AP, 2020. Bias Induced by Adaptive Dose-Finding Designs. Journal of Applied Statistics 47, 2431-2442.

### See Also

[oldPAVA](#page-16-1),[cirPAVA](#page-2-1). If you'd like point and interval estimates together, use [quickInverse](#page-19-1).

<span id="page-8-1"></span>DRshrink *Shrinkage fix to bias in observed rates under adaptive dose-finding design*

#### Description

Adaptive dose-finding designs induce a bias on observed rates, away from the target dose. This is well-known in other adaptive-design fields, but has been overlooked by the dose-finding research community. Flournoy and Oron (2020) examine the bias in the dose-finding context, and suggest a simple shrinkage fix that reduces both bias and variance. The fix is analogous to the empirical-logit fix to binary data, but instead of adding 0.5 to each cell, target is added to the 1's at each dose, and 1-target to the 0's. The shrinkage is applied to the raw observation, so CIR or IR are carried out on the shrunk data.

#### <span id="page-9-0"></span>Usage

DRshrink(y,  $x = NULL$ , wt0 = NULL, target, swt = 1, nmin = 2, ...)

#### Arguments

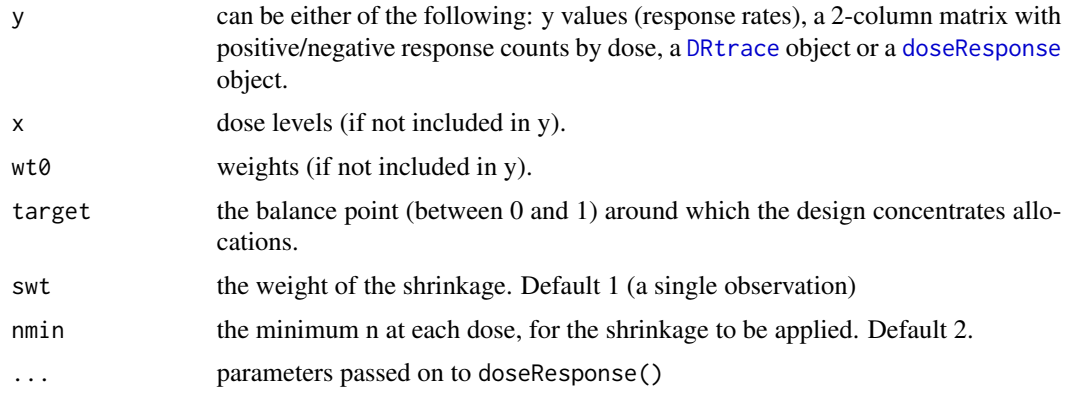

#### Author(s)

Assaf P. Oron <assaf.oron.at.gmail.com>

# References

Flournoy N and Oron AP, 2020. Bias Induced by Adaptive Dose-Finding Designs. Journal of Applied Statistics 47, 2431-2442.

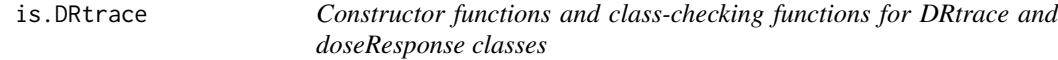

#### <span id="page-9-1"></span>Description

Functions to create and sanity-check objects of the DRtrace (dose-response experiment trace/trajectory) and doseResponse (dose-response raw summary) classes. Note that the latter inherits from the former, purely for programming-convenience reasons.

#### Usage

is.DRtrace(dr) is.doseResponse(dr) DRtrace(y,  $x = NULL$ ,  $wt = NULL$ , noyes = FALSE, ...)  $doseResponse(y, x = NULL, wt = rep(1, length(y)), noyes = FALSE, ...)$ 

#### <span id="page-10-0"></span>is.DRtrace 11

#### Arguments

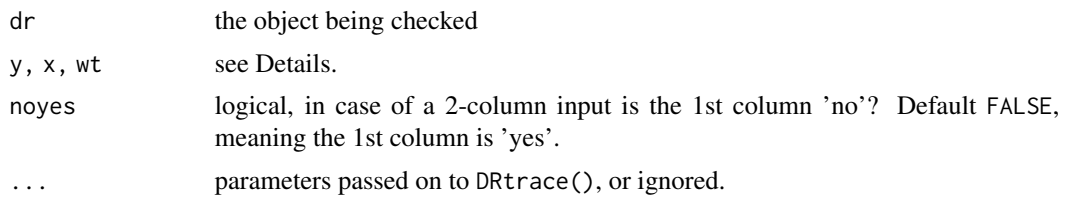

#### Details

The input argument y can include the entire information, or as little as the y vector of responses (for a DRtrace object) or response rates (doseResponse). When including the entire information, it has to be a data frame with at least y (both y and x for DRtrace), or a two-column matrix with 'yes' and 'no' responses (assumed in this order, but can be the reverse with noyes=TRUE). In this case the doses x can be provided as a separate vector, or as the matrix row names. doseResponse will return an error if there are any duplicates in x.

Even though both DRtrace and doseResponse accept two-column yes/no matrix input, the interpretation is different. For the former, this form of input is intended mostly to enable shorthand input when the experiment was run in cohorts. Each row represents a cohort's results, and rows must be in the order the experiment was run. For the latter, the yes-no table is a summary tabulation of responses and is treated accordingly, including rearrangement of rows to increasing x.

#### Value

For constructor functions, the relevant object. For checking functions, a logical value indicating whether the object meets class definition.

#### Author(s)

Assaf P. Oron <assaf.oron.at.gmail.com>

#### See Also

[cirPAVA](#page-2-1), [plot.doseResponse](#page-17-1),[plot.DRtrace](#page-17-2)

#### Examples

```
## Summary of raw data from the notorious Neuenschwander et al. (Stat. Med., 2008) trial
neundatTrace=DRtrace(x=c(rep(1:4,each=4),7,7,rep(6,9)),y=c(rep(0,16),1,1,rep(c(0,0,1),2),0,0,0))
par(mar=c(3,3,3,1),mgp=c(2,.5,0),tcl=-0.25)
layout(t(1:2))plot(neundatTrace,main="N. et al. (2008) Cohort Trace",ylab="Ordinal Dose Level",cex.main=1.5)
```

```
## Same data, in 'doseResponse' format with actual doses rather than dose levels
neundatDose=doseResponse(x=c(1,2.5,5,10,20,25),y=c(rep(0,4),2/9,1),wt=c(3,4,5,4,9,2))
plot(neundatDose,main="N. et al. (2008) Final Dose-Toxicity",ylim=c(0,1),
xlab="Dose (mg/sq.m./wk)",ylab="Toxicity Response Curve (F)",cex.main=1.5)
## We can also convert the DRtrace object to doseResponse...
neundatLevel=doseResponse(neundatTrace)
```

```
### Now plotting the former, vs. IR/CIR estimates
neunCIR0=cirPAVA(neundatDose,full=TRUE)
lines(neunCIR0$shrinkage$x,neunCIR0$shrinkage$y,type='b',pch=19)
legend(1,1,pch=c(4,19),legend=c('Observations','CIR (IR is same)'),bty='n')
```
<span id="page-11-1"></span>isotInterval *Returns analytical interval estimates, given isotonic-regression (centered or not) point estimates*

# Description

For confidence intervals at design points (\$x\$ values with obesrvations), this function calls intfun to do the work. In addition, CIs for any \$x\$ value are calculated using linear interpolation between design points (note that for CIR, this differs from the interpolation of point estimates which is carried out between shrinkage points, as explained in [quickIsotone](#page-22-1))

#### Usage

```
isotInterval(
  isotPoint,
  outx = isotPoint$output$x,
  conf = 0.9,
  intfun = morrisCI,
  ...
\mathcal{L}
```
# Arguments

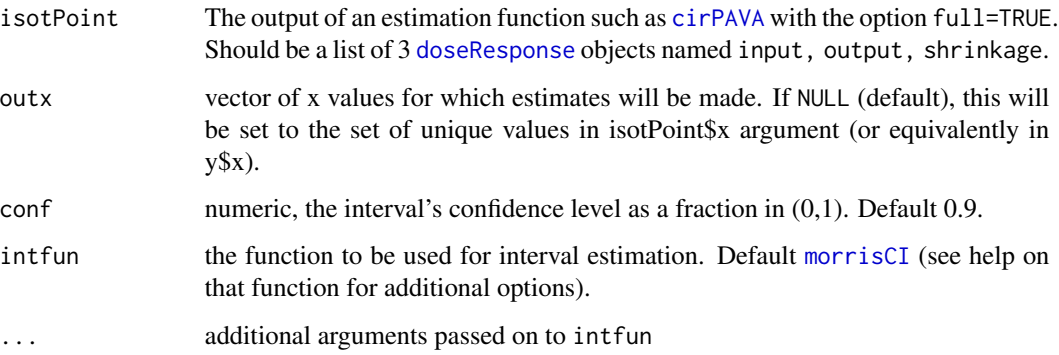

### Value

a data frame with two variables ciLow, ciHigh containing the estimated lower and upper confidence bounds, respectively.

#### <span id="page-12-0"></span>isotInterval 13

#### **Note**

All provided algorithm and formulae are for Binomial data only. For other data, write your own intfun, returning a two-column matrix. The interval estimation method is presented and discussed by Oron and Flournoy (2017).

Interval coverage for extreme percentiles with adaptive designs may be lacking: use adaptiveCurve=TRUE whenever the target is not 0.5. However, targeting the the 5th or 95th percentile will likely produce intervals with 10-15

#### Author(s)

Assaf P. Oron <assaf.oron.at.gmail.com>

# References

Oron, A.P. and Flournoy, N., 2017. Centered Isotonic Regression: Point and Interval Estimation for Dose-Response Studies. Statistics in Biopharmaceutical Research 3, 258-267.

# See Also

[quickIsotone](#page-22-1),[quickInverse](#page-19-1),[morrisCI](#page-14-1),

#### Examples

```
# Interesting run (#664) from a simulated up-and-down ensemble:
# (x will be auto-generated as dose levels 1:5)
dat=doseResponse(y=c(1/7,1/8,1/2,1/4,4/17),wt=c(7,24,20,12,17))
# The experiment's goal is to find the 30th percentile
slow1=cirPAVA(dat,full=TRUE)
# Default interval (Morris+Wilson); same as you get by directly calling 'quickIsotone'
int1=isotInterval(slow1)
# Morris without Wilson; the 'narrower=FALSE' argument is passed on to 'morrisCI'
int1_0=isotInterval(slow1,narrower=FALSE)
# Wilson without Morris
int2=isotInterval(slow1,intfun=wilsonCI)
# Agresti=Coull (the often-used "plus 2")
int3=isotInterval(slow1,intfun=agcouCI)
# Jeffrys (Bayesian-inspired) is also available
int4=isotInterval(slow1,intfun=jeffCI)
### Showing the data and the intervals
par(mar=c(3,3,4,1),mgp=c(2,.5,0),tcl=-0.25)
plot(dat,ylim=c(0,0.65),refsize=4,las=1,main="Forward-Estimation CIs") # uses plot.doseResponse()
# The true response function; true target is where it crosses the y=0.3 line
lines(seq(0,7,0.1),pweibull(seq(0,7,0.1),shape=1.1615,scale=8.4839),col=4)
lines(int1$ciLow,lty=2,col=2,lwd=2)
lines(int1$ciHigh,lty=2,col=2,lwd=2)
```
lines(int1\_0\$ciLow,lty=2) lines(int1\_0\$ciHigh,lty=2)

```
lines(int2$ciLow,lty=2,col=3)
lines(int2$ciHigh,lty=2,col=3)
# Plotting the remaining 2 is skipped, as they are very similar to Wilson.
```
# Note how the default (red) boundaries take the tighter of the two options everywhere, # except for one place (dose 1 upper bound) where they go even tighter thanks to monotonicity # enforcement. This can often happen when sample size is uneven; since bounds tend to be # conservative it is rather safe to do.

legend('topleft',pch=c(NA,'X',NA,NA,NA),lty=c(1,NA,2,2,2),col=c(4,1,2,1,3),lwd=c(1,1,2,1,1),legend =c('True Curve','Observations','Morris+Wilson (default)','Morris only','Wilson only'),bty='n')

<span id="page-13-1"></span>iterCIR *Centered-isotonic-regression (CIR): iterative version for better bias correction*

#### Description

EXPERIMENTAL: Nonparametric forward point estimation of a monotone response (y) as a function of dose (x), using an iterative version of the centered-isotonic-regression (CIR) algorithm. The code works, but delivers marginal improvement at greater computational cost (an issue if you simulate a large ensemble), and somewhat convoluted interpretation. Use at your own risk. For explanation, see Oron and Flournoy (2017), Section 3.2.

#### Usage

 $iterCIR(y, outx = NULL, tol = 0.001, maxit = 10, full = FALSE, ...)$ 

#### Arguments

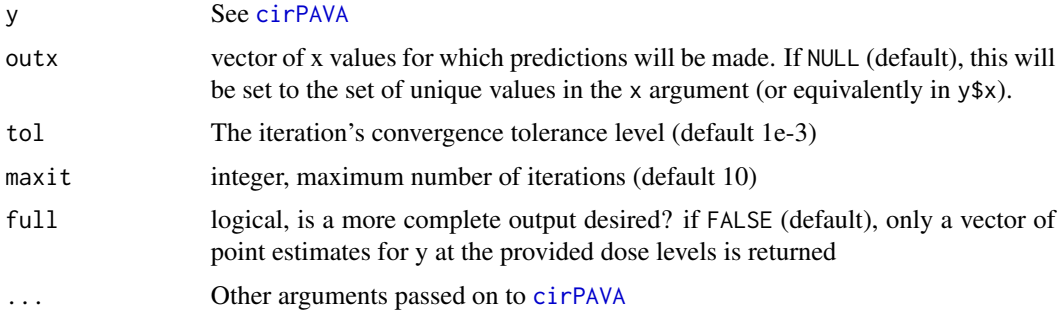

## Value

under default, returns a vector of y estimates at unique x values. With full=TRUE, returns a list of 3 [doseResponse](#page-9-1) objects named output,input,shrinkage for the output data at dose levels, the input data, and the function as fit at algorithm-generated points, respectively.

#### <span id="page-14-0"></span>morrisCI 15

# See Also

[cirPAVA](#page-2-1),[quickIsotone](#page-22-1)

<span id="page-14-1"></span>morrisCI *Analytical confidence intervals using the Morris (1988) algorithm*

# Description

Analytical confidence intervals for CIR and IR, using the recursive algorithm by Morris (1988), equation (4.3), for ordered-binomial point estimates. Optionally, the intervals are narrowed further using a backup pointwise interval estimate.

#### Usage

```
morrisCI(
 y,
  n,
 phat = y/n,
 conf = 0.9,
  narrower = TRUE,alternate = wilsonCI,
  ...
)
```
#### Arguments

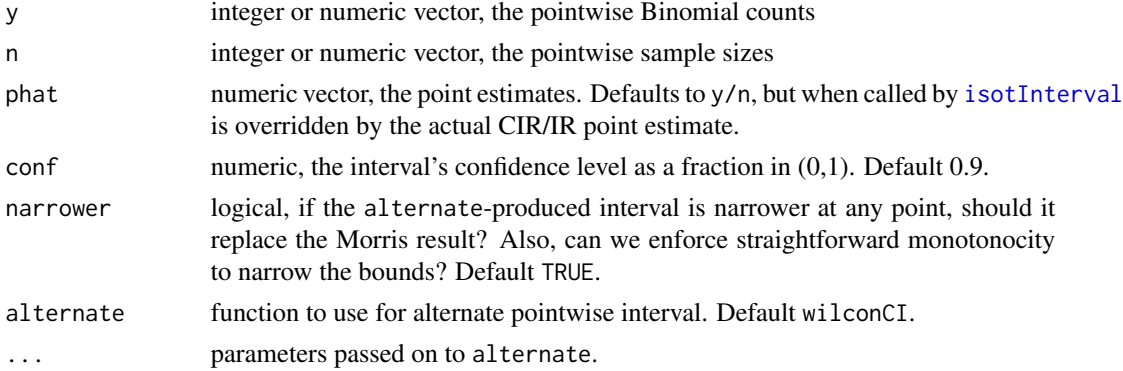

# Details

The default for backup is Wilson's (wilconCI). Also available are Jeffrys' (jeffCI) and Agresti-Coull (agcouCI).

#### Value

A two-column matrix with the same number of rows as length(phat), containing the calculated lower and upper bounds, respectively.

This function found and corrected a typo in equation (4.3), namely the use of  $G_{(j+1)}$  in the recursion. The recursion cannot start in this way. Rather, it is the use of theta<sub> $($ j</sub>+1) that delivers information from adjacent doses. Or perhaps in other words, there is only one G function rather than a different one for each dose. The correction has been verified by reproducing the numbers in the Morris (1988) example (Table 1), and also approved by the original author.

#### Author(s)

Assaf P. Oron <assaf.oron.at.gmail.com>

# References

Morris, M., 1988. Small-sample confidence limits for parameters under inequality constraints with application to quantal bioassay. Biometrics 44, 1083-1092.

#### See Also

#### [isotInterval](#page-11-1)

### Examples

```
# Interesting run (#664) from a simulated up-and-down ensemble:
# (x will be auto-generated as dose levels 1:5)
dat=doseResponse(y=c(1/7,1/8,1/2,1/4,4/17),wt=c(7,24,20,12,17))
# The experiment's goal is to find the 30th percentile
slow1=cirPAVA(dat,full=TRUE)
# Default interval (Morris+Wilson); same as you get by directly calling 'quickIsotone'
int1=isotInterval(slow1)
# Morris without Wilson; the 'narrower=FALSE' argument is passed on to 'morrisCI'
int1_0=isotInterval(slow1,narrower=FALSE)
# Wilson without Morris
int2=isotInterval(slow1,intfun=wilsonCI)
# Agresti=Coull (the often-used "plus 2")
int3=isotInterval(slow1,intfun=agcouCI)
# Jeffrys (Bayesian-inspired) is also available
int4=isotInterval(slow1,intfun=jeffCI)
### Showing the data and the intervals
par(mar=c(3,3,4,1),mgp=c(2,.5,0),tcl=-0.25)
plot(dat,ylim=c(0,0.65),refsize=4,las=1,main="Forward-Estimation CIs") # uses plot.doseResponse()
# The true response function; true target is where it crosses the y=0.3 line
lines(seq(0,7,0.1),pweibull(seq(0,7,0.1),shape=1.1615,scale=8.4839),col=4)
lines(int1$ciLow,lty=2,col=2,lwd=2)
lines(int1$ciHigh,lty=2,col=2,lwd=2)
lines(int1_0$ciLow,lty=2)
```
lines(int1\_0\$ciHigh,lty=2)

<span id="page-15-0"></span>

# **Note**

#### <span id="page-16-0"></span>oldPAVA and the contract of the contract of the contract of the contract of the contract of the contract of the contract of the contract of the contract of the contract of the contract of the contract of the contract of th

```
lines(int2$ciLow,lty=2,col=3)
lines(int2$ciHigh,lty=2,col=3)
# Plotting the remaining 2 is skipped, as they are very similar to Wilson.
```
# Note how the default (red) boundaries take the tighter of the two options everywhere, # except for one place (dose 1 upper bound) where they go even tighter thanks to monotonicity # enforcement. This can often happen when sample size is uneven; since bounds tend to be # conservative it is rather safe to do.

legend('topleft',pch=c(NA,'X',NA,NA,NA),lty=c(1,NA,2,2,2),col=c(4,1,2,1,3),lwd=c(1,1,2,1,1),legend =c('True Curve','Observations','Morris+Wilson (default)','Morris only','Wilson only'),bty='n')

<span id="page-16-1"></span>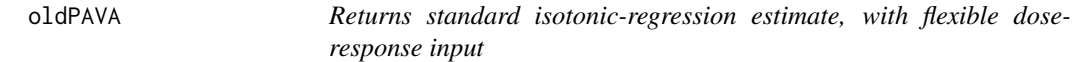

#### Description

Nonparametric forward point estimation of a monotone response (y), using the standard isotonicregression pool-adjacent-violators algorithm (PAVA). Core code from Raubertas (1994) with many modifications.

### Usage

```
oldPAVA(
 y,
  x = NULL,wt = rep(1, length(x)),outx = NULL,full = FALSE,dec = FALSE,adaptiveShrink = FALSE,
  ...
\mathcal{L}
```
#### Arguments

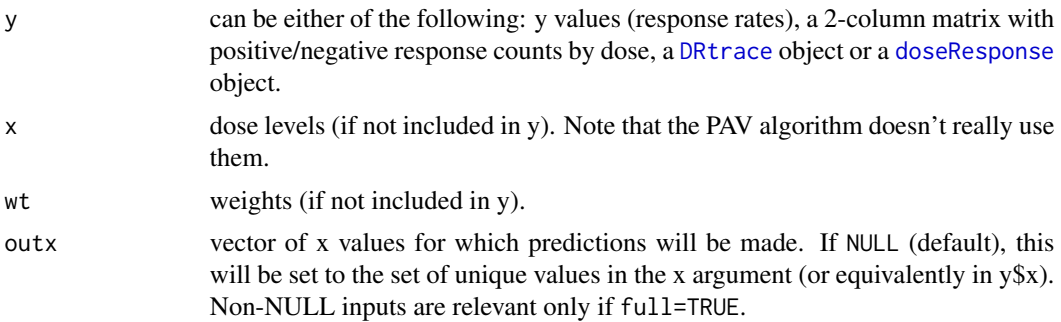

<span id="page-17-0"></span>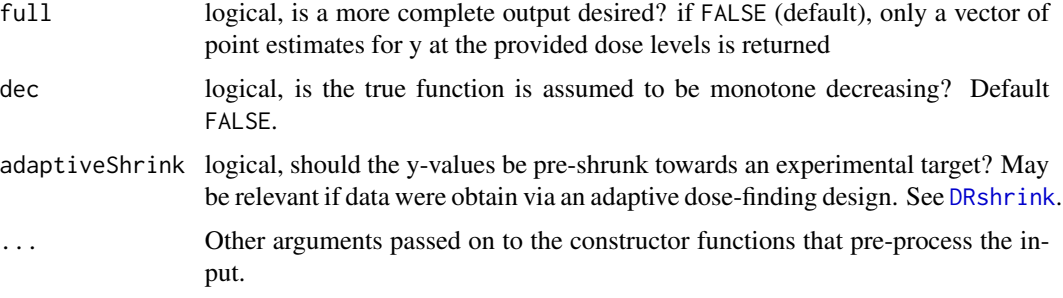

# Details

Compute the isotonic regression of a numeric vector 'y', with weights 'wt', with respect to simple order. The core algorithm is still the one coded by R.F. Raubertas, dated 02 Sep 1994. However, the input and output modules have been modified to allow more flexible formats in either direction. note that unlike centered-isotonic-regression (CIR, see [cirPAVA](#page-2-1)), this algorithm does not use the dose (x) values at all. For a discussion why CIR is preferred over "plain-vanilla" PAVA, see Oron and Flournoy (2017).

#### Value

under default, returns a vector of y estimates at unique x values. With full=TRUE, returns a list of 3 [doseResponse](#page-9-1) objects named output,input,shrinkage for the output data at dose levels, the input data, and the function as fit at algorithm-generated points, respectively. For this function, the first and third objects are identical.

## Author(s)

C.R. Raubertas, Assaf P. Oron <assaf.oron.at.gmail.com>

#### References

Oron, A.P. and Flournoy, N., 2017. Centered Isotonic Regression: Point and Interval Estimation for Dose-Response Studies. Statistics in Biopharmaceutical Research, In Press (author's public version available on arxiv.org).

#### See Also

# [cirPAVA](#page-2-1)

<span id="page-17-2"></span>plot.DRtrace *Plotting Methods for DRtrace, doseResponse Objects*

#### <span id="page-17-1"></span>Description

Plotting methods for [doseResponse](#page-9-1) and [DRtrace](#page-9-1) classes.

# <span id="page-18-0"></span>plot.DRtrace 19

# Usage

```
## S3 method for class 'DRtrace'
plot(
  x,
  xlab = "Patient Order",
  ylab = "Dose",
  shape = "circle",
  connect = TRUE,mcol = 1,
  dosevals = NULL,
  ...
\mathcal{L}## S3 method for class 'doseResponse'
plot(
  x,
  xlab = "Dose",
 ylab = "Response",
  pch = "X",varsize = TRUE,
  refsize = 1/mean(x$weight),
  connect = FALSE,
  mcol = 1,
  ...
\mathcal{L}
```
# Arguments

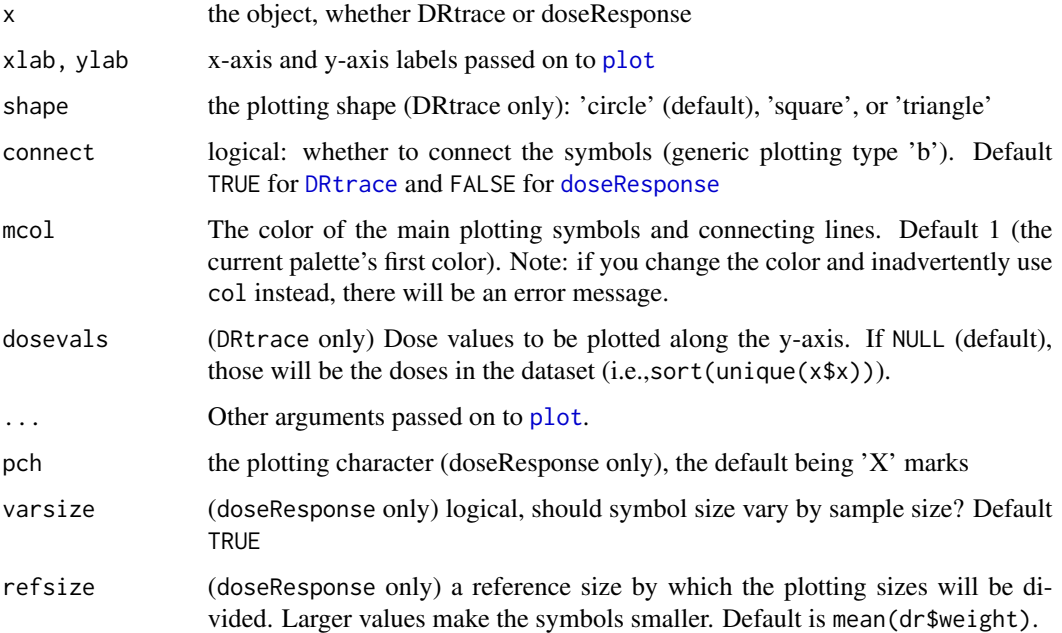

# <span id="page-19-0"></span>Details

Generic methods for dose-response trajectory/trace ([DRtrace](#page-9-1)), and dose-response summary ([doseResponse](#page-9-1)) class objects. The [DRtrace](#page-9-1) plotting uses the typical convention of plotting dose-finding experimental trace, with dose levels  $(x)$  in the vertical axis and  $1/0$  responses  $(y)$  denoted via filled/empty circles, respectively. In other words, this generic plotting method is only relevant for binary 0/1 outcomes. The [doseResponse](#page-9-1) plotting has response rate on the y-axis and dose on the x-axis, and plots symbols whose area is proportional to the weights.

#### Author(s)

Assaf P. Oron <assaf.oron.at.gmail.com>

# See Also

[doseResponse](#page-9-1), [DRtrace](#page-9-1)

#### Examples

```
## Summary of raw data from the notorious Neuenschwander et al. (Stat. Med., 2008) trial
neundatTrace=DRtrace(x=c(rep(1:4,each=4),7,7,rep(6,9)),y=c(rep(0,16),1,1,rep(c(0,0,1),2),0,0,0))
par(mar=c(3,3,3,1),mgp=c(2,.5,0),tcl=-0.25)
layout(t(1:2))plot(neundatTrace,main="N. et al. (2008) Cohort Trace",ylab="Ordinal Dose Level",cex.main=1.5)
## Same data, in 'doseResponse' format with actual doses rather than dose levels
neundatDose=doseResponse(x=c(1,2.5,5,10,20,25),y=c(rep(0,4),2/9,1),wt=c(3,4,5,4,9,2))
plot(neundatDose,main="N. et al. (2008) Final Dose-Toxicity",ylim=c(0,1),
xlab="Dose (mg/sq.m./wk)",ylab="Toxicity Response Curve (F)",cex.main=1.5)
## We can also convert the DRtrace object to doseResponse...
neundatLevel=doseResponse(neundatTrace)
### Now plotting the former, vs. IR/CIR estimates
neunCIR0=cirPAVA(neundatDose,full=TRUE)
lines(neunCIR0$shrinkage$x,neunCIR0$shrinkage$y,type='b',pch=19)
legend(1,1,pch=c(4,19),legend=c('Observations','CIR (IR is same)'),bty='n')
```
<span id="page-19-1"></span>quickInverse *Point and Interval Inverse Estimation ("Dose-Finding"), using CIR and IR*

### Description

Convenience wrapper for point and interval estimation of the "dose" that would generate a target "response" value, using CIR and IR.

# <span id="page-20-0"></span>quickInverse 21

# Usage

```
quickInverse(
 y,
 x = NULL,wt = NULL,target,
 estfun = cirPAVA,
 intfun = morrisCI,
 delta = TRUE,
 conf = 0.9,
 resolution = 100,
 extrapolate = FALSE,
 adaptiveShrink = FALSE,
 starget = target[1],
 adaptiveCurve = FALSE,
  ...
\mathcal{L}
```
# Arguments

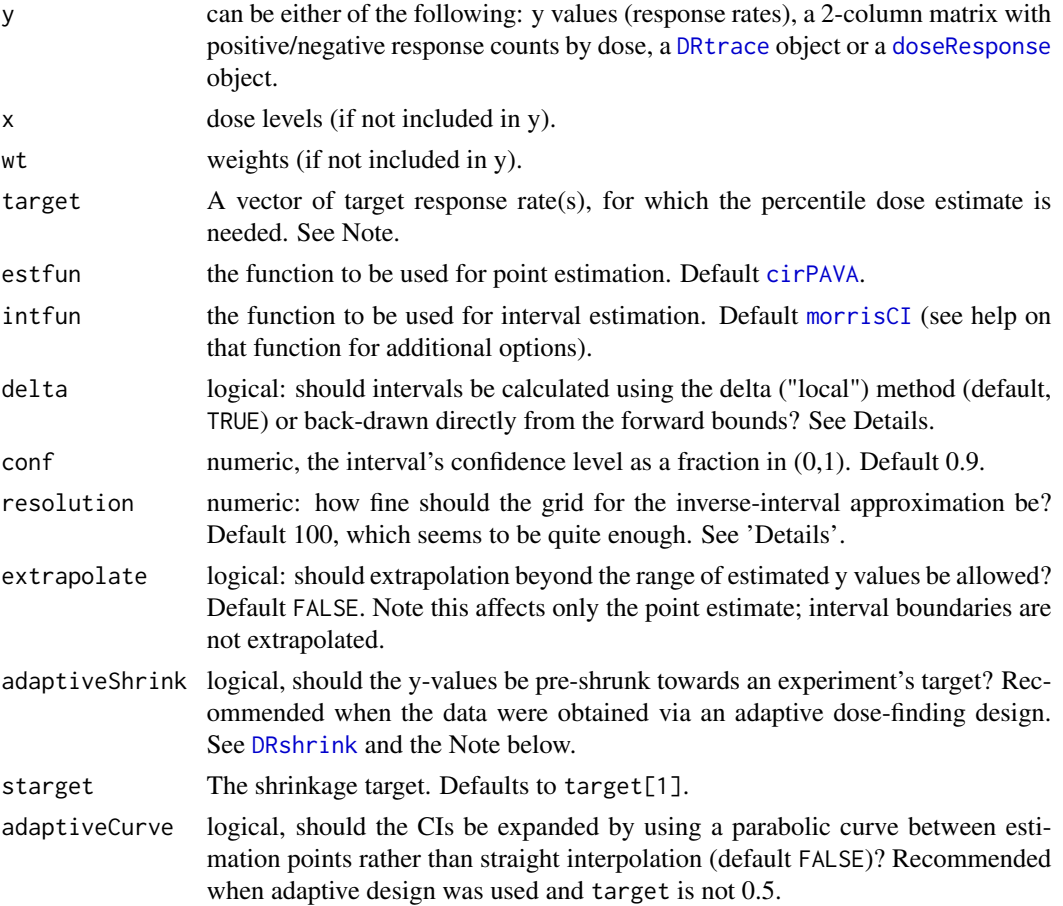

<span id="page-21-0"></span>... Other arguments passed on to [doseFind](#page-6-1) and [quickIsotone](#page-22-1), and onwards from there.

#### Details

The inverse point estimate is calculated in a straightforward manner from a forward estimate, using [doseFind](#page-6-1). For the inverse interval, the default option (delta=TRUE) calls [deltaInverse](#page-4-1) for a "local" (Delta) inversion of the forward intervals. If delta=FALSE, a second call to [quickIsotone](#page-22-1) generates a high-resolution grid outlining the forward intervals. Then the algorithm "draws a horizontal line" at y=target to find the right and left bounds on this grid. Note that the right (upper) dose-finding confidence bound is found on the lower forward confidence bound, and vice versa. This approach is not recommended, tending to produce CIs that are too wide.

If the data were obtained from an adaptive dose-finding design and you seek to estimate a dose other than the experiment's target, note that away from the target the estimates are likely biased (Flournoy and Oron, 2019). Use adaptiveShrink=TRUE to mitigate the bias. In addition, either provide the true target as starget, or a vector of values to target, with the first value being the true target.

#### Value

A data frame with 4 elements:

- target The user-provided target values of y, at which x is estimated
- point The point estimates of x
- lowerPPconf, upperPPconf the interval-boundary estimates for a 'PP'=100\*conf confidence interval

#### References

Flournoy N and Oron AP, 2020. Bias Induced by Adaptive Dose-Finding Designs. Journal of Applied Statistics 47, 2431-2442.

### See Also

[quickIsotone](#page-22-1),[doseFind](#page-6-1),[deltaInverse](#page-4-1)

#### Examples

```
# Interesting run (#664) from a simulated up-and-down ensemble:
# (x will be auto-generated as dose levels 1:5)
dat=doseResponse(y=c(1/7,1/8,1/2,1/4,4/17),wt=c(7,24,20,12,17))
# The experiment's goal is to find the 30th percentile
inv1=quickInverse(dat,target=0.3)
# With old PAVA as the forward estimator:
inv0=quickInverse(dat,target=0.3,estfun=oldPAVA)
```

```
### Showing the data and the estimates
par(mar=c(3,3,1,1),mgp=c(2,.5,0),tcl=-0.25)
plot(dat,ylim=c(0.05,0.55),refsize=4,las=1) # uses plot.doseResponse()
```
# <span id="page-22-0"></span>quickIsotone 23

```
# The true response function; true target is where it crosses the y=0.3 line
lines(seq(1,5,0.1),pweibull(seq(1,5,0.1),shape=1.1615,scale=8.4839),col=4)
abline(h=0.3,col=2,lty=3)
# Plotting the point estimates, as "tick" marks on the y=0.3 line
lines(rep(inv1$point,2),c(0.25,0.35)) # CIR
lines(rep(inv0$point,2),c(0.25,0.35),lty=2) # IR
# You could plot the CIs too, but they are very broad and much more similar than the
# point estimates. The broadness likely reflects the shallow slope, which itself reflects the
# monotonicity violations.
# Here's code to plot the CIR 90% CI as a light-green rectangle:
# rect(inv1$lower90conf,0.25,inv1$upper90conf,0.35,col=rgb(0,1,0,alpha=0.3),border=NA)
legend('topleft',pch=c(NA,'X',NA,NA),lty=c(1,NA,2,1),col=c(4,1,1,1),
legend=c('True Curve','Observations','IR Estimate','CIR Estimate'),bty='n')
```
<span id="page-22-1"></span>quickIsotone *One-Stop-shop Forward point and interval estimation via CIR or IR*

#### **Description**

One-Stop-shop Forward point and confidence-interval estimation of a monotone response (y) as a function of dose (x), using centered-isotonic-regression (CIR, default) or isotonic regression. Input format is rather flexible. This function calls [cirPAVA](#page-2-1), [oldPAVA](#page-16-1), [iterCIR](#page-13-1) (speculatively), or a userwritten function, for the point estimate, then [isotInterval](#page-11-1) for the confidence interval. Vector input is allowed, but the preferred input format is a [doseResponse](#page-9-1) object. An analogous function for dose-finding (inverse estimation) is [quickInverse](#page-19-1).

#### Usage

```
quickIsotone(
 y,
 x = NULL,wt = NULL,outx = NULL,dec = FALSE,estfun = cirPAVA,
  intfun = morrisCI,
  conf = 0.9,
  adaptiveShrink = FALSE,
  ...
)
```
## Arguments

y can be either of the following: y values (response rates), a 2-column matrix with positive/negative response counts by dose, a [DRtrace](#page-9-1) object or a [doseResponse](#page-9-1) object.

<span id="page-23-0"></span>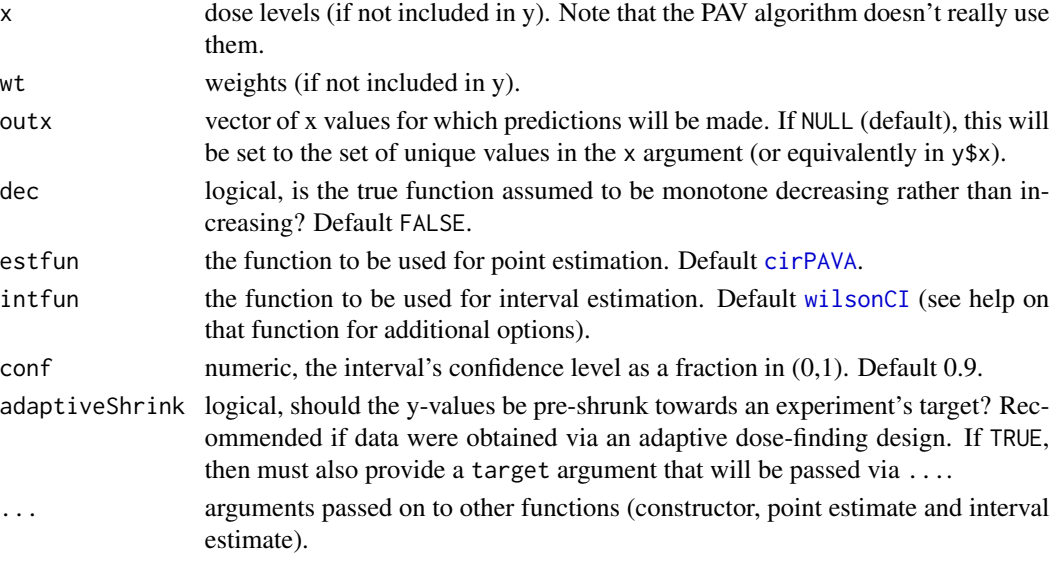

# Value

A data frame with 4 variables:

- x either the input x values, or outx of specified;
- y The point estimates of x
- lowerPPconf, upperPPconf the interval-boundary estimates for a 'PP'=100\*conf confidence interval

# Note

You can obtain interpolated point estimates for x values between the observed data by specifying them via outx. However, for CIR, do NOT commit the error of generating estimates at observations, then interpolating using [approx](#page-0-0). If you need to retain a set of estimates for plotting the entire fitted curve, or for future interpolation at unknown points, call [cirPAVA](#page-2-1) directly with full=TRUE, then use the returned shrinkage data frame for plotting and interpolation. See example code below.

If the data were obtained from an adaptive dose-finding design then away from the design's target the estimates are likely biased (Flournoy and Oron, 2020). Use adaptiveShrink=TRUE to mitigate the bias.

#### Author(s)

Assaf P. Oron <assaf.oron.at.gmail.com>

#### References

Oron, A.P. and Flournoy, N., 2017. Centered Isotonic Regression: Point and Interval Estimation for Dose-Response Studies. Statistics in Biopharmaceutical Research 9, 258-267. (author's public version available on arxiv.org).

Flournoy, N. and Oron, A.P., 2020. Bias Induced by Adaptive Dose-Finding Designs. Journal of Applied Statistics 47, 2431-2442.

#### <span id="page-24-0"></span>slope 25

### See Also

#### [cirPAVA](#page-2-1),[oldPAVA](#page-16-1),[isotInterval](#page-11-1),[quickInverse](#page-19-1),[doseResponse](#page-9-1)

#### Examples

```
# Interesting run (#664) from a simulated up-and-down ensemble:
# (x will be auto-generated as dose levels 1:5)
dat=doseResponse(y=c(1/7,1/8,1/2,1/4,4/17),wt=c(7,24,20,12,17))
# CIR, using the default 'quick' function that also provides CIs (default 90%).
quick1=quickIsotone(dat)
quick1
# Use 'estfun' argument to operate the same function with old PAVA as the estimator
quick0=quickIsotone(dat,estfun=oldPAVA)
quick0
### Showing the data and the fits
par(mar=c(3,3,1,1),mgp=c(2,.5,0),tcl=-0.25)
plot(dat,ylim=c(0.05,0.55),refsize=1,las=1) # uses plot.doseResponse()
# The IR fit: a straightforward interpolation
lines(quick0$y,lty=2)
# With CIR, 'quickIsotone' cannot show us the true underlying interpolation;
# it only provides the estimates at requested points. Interpolation should be done between
# shrinkage points, not the original design points. So we must call the full 'cirPAVA' function:
slow1=cirPAVA(dat,full=TRUE)
# Now, compare these 3 (the first one is wrong, b/c it interpolates from design points):
midpts=1:4+0.5
approx(1:5,quick1$y,xout=midpts)$y
quickIsotone(dat,outx=midpts) # instead, you can just call 'quickIsotone' and specify 'outx'
approx(slow1$shrinkage$x,slow1$shrinkage$y,xout=midpts)$y # Or use 'cirPAVA'
# Ok... finally plotting the CIR curve
# Both flat intervals are shrunk, because neither are at y=0 or y=1
lines(slow1$shrinkage$x,slow1$shrinkage$y)
# Last but not least, here's the true response function
lines(seq(1,5,0.1),pweibull(seq(1,5,0.1),shape=1.1615,scale=8.4839),col=2)
legend('topleft',pch=c(NA,'X',NA,NA),lty=c(1,NA,2,1),col=c(2,1,1,1),
legend=c('True Curve','Observations','IR','CIR'),bty='n')
```
<span id="page-24-1"></span>

slope *Piecewise-linear local slopes given a (non-strictly) monotone x-y sequence*

#### Description

Estimate monotone piecewise-linear slopes, with the default behavior forbidding zero slope. This behavior is due to the fact that the function is used to invert confidence intervals using the Delta method. The input interval has to be strictly increasing in x, and (non-strictly) monotone in y (increasing or decreasing).

26 slope and the state of the state of the state of the state of the state of the state of the state of the state of the state of the state of the state of the state of the state of the state of the state of the state of t

# Usage

```
slope(
  x,
 y,
  outx = x,
  allowZero = FALSE,
  tol = 0.01,
  full = FALSE,decreasing = FALSE
\mathcal{E}
```
# Arguments

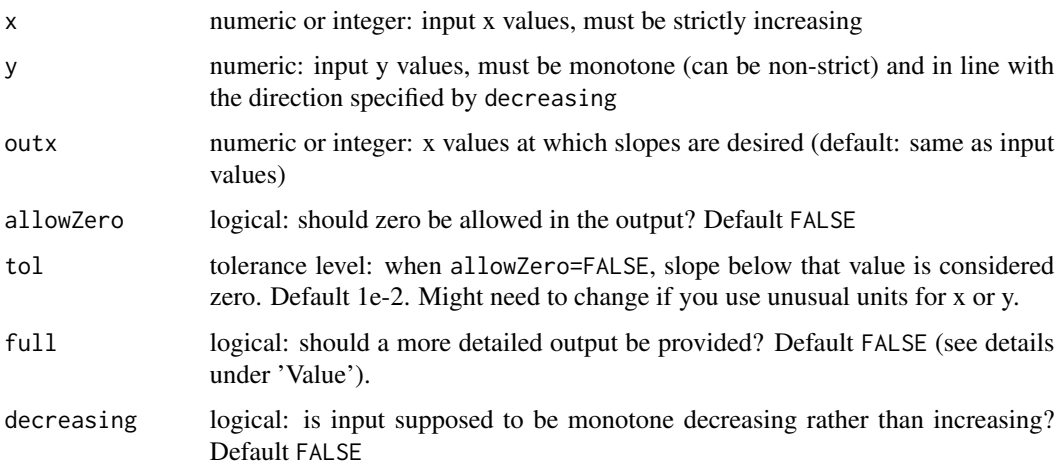

# Details

At design points (i.e., the input x values), the function takes the average between the left and right slopes (on the edges the inside slope is technically replicated to the outside). If allowZero=FALSE (default), the algorithm gradually expands the x range over which slope is observed (by increments of one average x spacing), until a positive slope results. If the input is completely flat in y and allowZero=FALSE, the function returns NAs.

# Value

If full=FALSE, returns a vector of slopes at the points specified by outx.

If full=TRUE, returns a list with slopes at the design point (rawslopes), the initial guess at output slopes (initial), and the official final ones (final).

# See Also

[deltaInverse](#page-4-1), which uses this function.

<span id="page-25-0"></span>

<span id="page-26-1"></span><span id="page-26-0"></span>

# Description

Standard small-sample Binomial confidence interval utilities, using the methods of Wilson, Agresti-Coull and Jeffrys.

#### Usage

```
wilsonCI(phat, n, conf = 0.9, ...)
agcouCI(phat, n, conf = 0.9, ...)
jeffCI(phat, n, conf = 0.9, w1 = 0.5, w2 = w1, ...)
```
# Arguments

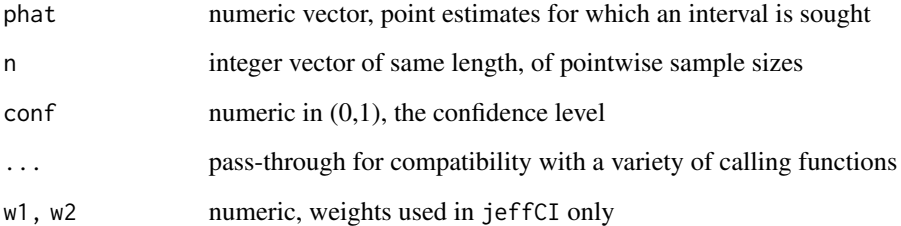

# Details

These functions implement the basic (uncorrected) three intervals which are seen by the consensus of literature as the "safest" off-the-shelf formulae. None of them account for ordering or monotonicity; therefore the cir package default is [morrisCI](#page-14-1) which does account for that, with the 3 unordered formulae used for optional narrowing of the interval at individual points.

# Value

A two-column matrix with the same number of rows as length(phat), containing the calculated lower and upper bounds, respectively.

### See Also

[isotInterval](#page-11-1) for more details about how forward CIs are calculated, [quickInverse](#page-19-1) for inverse (dose-finding) intervals.

#### Examples

```
# Interesting run (#664) from a simulated up-and-down ensemble:
# (x will be auto-generated as dose levels 1:5)
dat=doseResponse(y=c(1/7,1/8,1/2,1/4,4/17),wt=c(7,24,20,12,17))
# The experiment's goal is to find the 30th percentile
slow1=cirPAVA(dat,full=TRUE)
# Default interval (Morris+Wilson); same as you get by directly calling 'quickIsotone'
int1=isotInterval(slow1)
# Morris without Wilson; the 'narrower=FALSE' argument is passed on to 'morrisCI'
int1_0=isotInterval(slow1,narrower=FALSE)
# Wilson without Morris
int2=isotInterval(slow1,intfun=wilsonCI)
# Agresti=Coull (the often-used "plus 2")
int3=isotInterval(slow1,intfun=agcouCI)
# Jeffrys (Bayesian-inspired) is also available
int4=isotInterval(slow1,intfun=jeffCI)
### Showing the data and the intervals
par(mar=c(3,3,4,1),mgp=c(2,.5,0),tcl=-0.25)
plot(dat,ylim=c(0,0.65),refsize=4,las=1,main="Forward-Estimation CIs") # uses plot.doseResponse()
# The true response function; true target is where it crosses the y=0.3 line
lines(seq(0,7,0.1),pweibull(seq(0,7,0.1),shape=1.1615,scale=8.4839),col=4)lines(int1$ciLow,lty=2,col=2,lwd=2)
lines(int1$ciHigh,lty=2,col=2,lwd=2)
lines(int1_0$ciLow,lty=2)
lines(int1_0$ciHigh,lty=2)
lines(int2$ciLow,lty=2,col=3)
lines(int2$ciHigh,lty=2,col=3)
# Plotting the remaining 2 is skipped, as they are very similar to Wilson.
# Note how the default (red) boundaries take the tighter of the two options everywhere,
```
# except for one place (dose 1 upper bound) where they go even tighter thanks to monotonicity # enforcement. This can often happen when sample size is uneven; since bounds tend to be # conservative it is rather safe to do.

legend('topleft',pch=c(NA,'X',NA,NA,NA),lty=c(1,NA,2,2,2),col=c(4,1,2,1,3),lwd=c(1,1,2,1,1),legend =c('True Curve','Observations','Morris+Wilson (default)','Morris only','Wilson only'),bty='n')

# <span id="page-28-0"></span>Index

agcouCI *(*wilsonCI*)*, [27](#page-26-0) approx, *[8](#page-7-0)*, *[24](#page-23-0)* cir *(*cir-package*)*, [2](#page-1-0) cir-package, [2](#page-1-0) cirPAVA, [3,](#page-2-0) *[6](#page-5-0)*, *[8,](#page-7-0) [9](#page-8-0)*, *[11,](#page-10-0) [12](#page-11-0)*, *[14,](#page-13-0) [15](#page-14-0)*, *[18](#page-17-0)*, *[21](#page-20-0)*, *[23](#page-22-0)[–25](#page-24-0)* deltaInverse, [5,](#page-4-0) *[22](#page-21-0)*, *[26](#page-25-0)* doseFind, *[6](#page-5-0)*, [7,](#page-6-0) *[22](#page-21-0)* doseResponse, *[2](#page-1-0)[–4](#page-3-0)*, *[6](#page-5-0)*, *[8](#page-7-0)*, *[10](#page-9-0)*, *[12](#page-11-0)*, *[14](#page-13-0)*, *[17–](#page-16-0)[21](#page-20-0)*, *[23](#page-22-0)*, *[25](#page-24-0)* doseResponse *(*is.DRtrace*)*, [10](#page-9-0) DRshrink, *[5,](#page-4-0) [6](#page-5-0)*, *[8](#page-7-0)*, [9,](#page-8-0) *[18](#page-17-0)*, *[21](#page-20-0)* DRtrace, *[2,](#page-1-0) [3](#page-2-0)*, *[8](#page-7-0)*, *[10](#page-9-0)*, *[17–](#page-16-0)[21](#page-20-0)*, *[23](#page-22-0)* DRtrace *(*is.DRtrace*)*, [10](#page-9-0) is.doseResponse *(*is.DRtrace*)*, [10](#page-9-0) is.DRtrace, [10](#page-9-0) isotInterval, *[6](#page-5-0)*, [12,](#page-11-0) *[15,](#page-14-0) [16](#page-15-0)*, *[23](#page-22-0)*, *[25](#page-24-0)*, *[27](#page-26-0)* iterCIR, [14,](#page-13-0) *[23](#page-22-0)* jeffCI *(*wilsonCI*)*, [27](#page-26-0) morrisCI, *[6](#page-5-0)*, *[12,](#page-11-0) [13](#page-12-0)*, [15,](#page-14-0) *[21](#page-20-0)*, *[27](#page-26-0)* oldPAVA, *[5](#page-4-0)*, *[9](#page-8-0)*, [17,](#page-16-0) *[23](#page-22-0)*, *[25](#page-24-0)* plot, *[19](#page-18-0)* plot.doseResponse, *[11](#page-10-0)* plot.doseResponse *(*plot.DRtrace*)*, [18](#page-17-0) plot.DRtrace, *[11](#page-10-0)*, [18](#page-17-0) quickInverse, *[2](#page-1-0)*, *[6](#page-5-0)*, *[9](#page-8-0)*, *[13](#page-12-0)*, [20,](#page-19-0) *[23](#page-22-0)*, *[25](#page-24-0)*, *[27](#page-26-0)* quickIsotone, *[2](#page-1-0)*, *[4](#page-3-0)[–6](#page-5-0)*, *[12,](#page-11-0) [13](#page-12-0)*, *[15](#page-14-0)*, *[22](#page-21-0)*, [23](#page-22-0)

slope, *[6](#page-5-0)*, [25](#page-24-0)

wilsonCI, *[24](#page-23-0)*, [27](#page-26-0)